# **Session Descriptions**

**T1B - Create a Classroom Wiki (Beginner; 1 1/2 hour session)- Rebecca Korb** Learn the basics needed to create a classroom wiki.

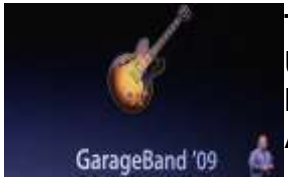

#### **T1C - GarageBand '09 Basics – Tom Harness** Use GarageBand to record and enhance student audio projects. Learn the basic tools to make any project engaging and fun. **Activity:** Digital Storytelling

# **T1D - Classroom Logistics of 1:1 Implementation-Bea Geraci**

#### **T2A - Technology so easy my mother can do it: Resources for teachers and students (Part I) - Peggy Ebbs**

This 2 hour hands-on presentation will include resources that can be used during RTI time for struggling students, as well as technology resources for teachers and students in all areas of the curriculum. The following are some areas that may be presented: iLighter – for research, flashcards and games for study and review, organization tools, putting videos and books onto iPods for student use, tech resources that help visual and auditory learners, talking pictures –an alternative ways for student presentations, using audacity to improve students' fluency, and more.

#### **T2B - Increasing Engagement with iGoogle (Google Moderator), Glogster, PPT templates for game shows, etc. – Joellen Sullivan**

# **T2D - Basic Netbook Operation (2 hour session) -Bea Geraci/Josh Davis**

#### **T4ATechnology so easy my mother can do it: Resources for teachers and students (Part II) - Peggy Ebbs**

This 2 hour hands-on presentation will include resources that can be used during RTI time for struggling students, as well as technology resources for teachers and students in all areas of the curriculum. (Session I attendance not required.)

# **T4C - Videography - Basic video camera operation - Josh Davis**

# **T4D - Open Office/Netbooks (2 hour session) - Tom Harness**

# **W1A - Literature 1.5 (almost 2.0) - Samantha Hunt**

Join a teacher in the pursuit of relevance in a 2.0 world. This presentation will focus on teaching reading and writing using technology as a tool to enhance student interactivity and authenticity. Literary genres, especially poetry, can be enhanced through the use of web interactives, wikis, podcasting, and Promethean Activclassroom. Ask your questions and share your ideas with a teacher who desires to successfully integrate technology.

# **Session Descriptions**

#### **W1B - Use BrainPOP, Thinkfinity and Discovery Streaming to enhance and evaluate your lessons - Kathy Fuller**

#### **W1C - GarageBand '09 Rockstar**

Take GarageBand to the next level. Know more than your students when it comes to the in-depth tools available to enhance student podcasts. **Activity**: Digital Storytelling

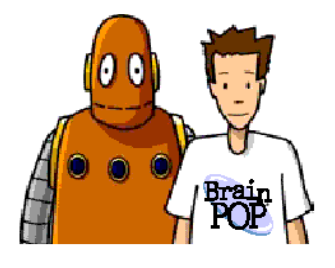

# **W2A - iMovie – Bringing the Language Arts Alive – Amanda Hilt**

In this session we will explore the basic functionality of iMovie and share ideas on ways we can use iMovie to make the Language Arts come alive.

#### **W2D - Now that I have a wiki what can I do with it? – Kathy Fuller**

Learn how to put pictures & video on your PBWiki page. Find out about the new FREE resources that will let you make interactive quizes using MyStudiyo, embed Animoto slideshows, or a survey using SurveyMonkey.

# **W3A - Garage Band and Rti – the perfect fit – Amanda Hilt**

In this session we will explore how to use Garage Band to help do Rti progress monitoring in reading.

# **W3C - iMovie '09 Basics**

Use the MacBook, its built in camera, and iMovie to create a video of student projects. Learn basic editing features to make your video look professional. **Activity**: Digital **Storytelling** 

**W3D** – How do I check-out and use ActivVotes?

# **W4A - RtI Response to Intervention and Roads to Integration – Cheryl Rister**

Ideas for supporting struggling students in your classroom will be presented, including techniques for using technology to support the various needs of your students.

# **W4C - iMovie '09 Steven Spielberg Edition**

iMovie has many advanced features that can be used by students to create amazing projects with special effects. **Activity**: Digital Storytelling

**W4D** – How do I use and troubleshoot my classroom equipment: document camera, sound system, video camera, iPod listening centers?